# **attributes**

Eine standardisierte Syntax für alle Arten optionaler und Vendor-Spezifischer Informationen im Quelltext (z.B. **\_\_attribute\_\_**, **\_\_declspec**, **#pragma** …), fast überall erlaubt, betreffen immer das vorhergehende Element.

1

```
void f [[ noreturn ]] () { throw "error"; /* OK */ }
// f() will never return
unsigned char c [[ align(double) ]] [sizeof(double)]; 
// array of characters, suitably aligned for a double
```
Neben **noreturn** und **align** gibt's im Standard noch:

```
struct D : B \{ void f(); // error };struct foo* f [carries dependency]] (int i); // hint to optimizer
int* g(int * x, int * y [carries dependency]] );
```
Denkbar ist z.B. OpenMP-Unterstützung

```
for [ [omp::parallel()]] (int i=0; i<v.size(); ++i) { ... }
```

```
Anders gelöst wurde:
    struct B { virtual void f [[ final ]] (); // do not try to override }; 97
Dienstag, 29. Mai 12
```
## **inline namespace**

Koexistenz verschiedener Bibliotheksversionen, Insb. für **::std** benötigt

```
// file V99.h: 
inline namespace V99 { void f(int); // does something better than the V98 version
                             void f(double); // new feature
} 
// file V98.h: 
namespace V98 {  void f(int); // does something
} 
// file Mine.h: 
namespace Mine { 
#include "V99.h" 
#include "V98.h"
}
```
Beide Versionen sind verfügbar: Deklarationen aus inline Namensräumen erscheinen im übergeordneten Namensraum

```
#include "Mine.h" 
   using namespace Mine; 
   V98::f(1); // old version
   V99::f(1); // new version 
   f(1); // default version --- ??? V99::f(1) 98
Dienstag, 29. Mai 12
```
## **inline namespace**

```
// from
namespace Networking {
        class TCPSocket;
       class UDPSocket;
}
// to versioning
namespace Networking {
        namespace V1 {
               class TCPSocket;
        }
        namespace V2 {
               class TCPSocket;
        }
        class UDPSocket;
}
// problem: breaks any code using TCPSocket
// with inline namespace:
namespace Networking {
        namespace V1 {
               class TCPSocket;
        }
        inline namespace V2 {
               class TCPSocket;
        }
        class UDPSocket;
} 99
                             Networking::TCPSocket *t;
                             // Networking::V2::TCPSocket, because of the inline namespace
                             Networking::V1::TCPSocket *t2; // Networking::V1::TCPSocket
                             Networking::V2::TCPSocket *t3; // Networking::V2::TCPSocket
                             using namespace Networking;
                              TCPSocket *t4; 
                             // Networking::V2::TCPSocket, because of the inline namespace
                             V1::TCPSocket *t5; // Networking::V1::TCPSocket
                             V2::TCPSocket *t6; // Networking::V2::TCPSocket
```
## **explicit conversion operators**

**explicit** auch für *conversion operators* 

```
struct S { S(int) { } };
struct SS { 
   int m; 
  SS(int x) :m(x) { }
   explicit operator S() { return S(m); } 
   // because S don't have S(SS) 
}; 
SS ss(1); 
S s1 = ss; // error; like an explicit constructor 
S s2(ss); // ok ; like an explicit constructor 
void f(S); 
f(ss); // error; like an explicit constructor
f(S(ss)); // ok
```
## **noexcept**

exception specifications à la throw(dies, das, nochwas) haben sich als unpraktisch erwiesen.

Was geblieben ist, ist die Verwendung als throw(), wenn doch eine Exception auftaucht:

- *stack unwinding* (dtors aller lokalen Objekte)
- Aufruf von unexpected() .... Aufruf von terminate() ... Aufruf von abort()
- . "Viel Aufwand mit wenig Nutzen"

Neu: noexcept(expression) ... keine Ausnahme erlauben, wenn expression --- ruft direkt terminate()

```
// whether foo is declared noexcept depends on if the expression
// T() will throw any exceptions
template <class T>
 void foo() noexcept(noexcept(T())) {}
void bar() noexcept(true) {}
void baz() noexcept { throw 42; } // noexcept is the same as noexcept(true)
int main() {
   foo<int>(); // noexcept(noexcept(int())) => noexcept(true), so this is fine
   bar(): // fine
   baz(); // compiles, but at runtime this calls std::terminate
}
                                                       Warum eigentlich nicht nothrow ?
                                                                     DEMO: noexcept
```
## **Teil 2: Neues in std**

- tuple, array  $(*)$
- unordered\_[multi]map|set  $(*)$
- forward list  $(*)$
- unique|shared\_ptr  $(*)$
- new algorithms  $(*)$
- new set with const elements
- vector|deque|basic\_string::shrink\_to\_fit
- function bind  $(*)$
- regex  $(*)$
- ratio
- chrono
- random  $(*)$

#### (\*) schon in std::tr1 (2003)

# **tuple**

schon alles wichtige gesagt ... tuple<A,B> != pair<A,B>

Umwandlung aber nahtlos möglich

# **unordered\_[multi]map|set**

Container für Typen ohne Ordungsrelation

basieren auf Hash-Funktionen

bisherige (sortierte) Varianten mit Operationen inO(log n)

diese im Idealfall O(1) aber keine Garantie: abhängig von der Hashfunktion

Elemente mit gleichen Hashwerten kommen in Bucket-Listen

Hash-Funktionen implizit (sicher möglichst gut - aber ohne Vorgaben im Standard) bereitgestellt, ansonsten als 2. Template-Parameter spezifizierbar:

```
struct bad_hash {
```

```
 size_t operator()(int i) const {return i%7;}
```
};

unoredered\_set<int,bad\_hash> uos;

## **forward\_list**

einfach (vorwärts) verkettete Listen, sparen einen Zeiger pro Knoten aber dafür

- ohne size(), nur empty() abfragbar
- kein insert()/erase(), nur insert\_after()/erase\_after(), kein push back() nur push front()
- $\bullet$  Iteratoren nur vorwärts bewegbar ++, nicht  $--$
- forward\_list::sort() in O(n log n)

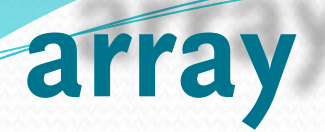

Felder fester (unveränderlicher) Größe (ohne Allocator) noch kompakter als vector

template <class T, size\_t N > struct array;

aber

```
array::swap(array<T,N>& other) und
```

```
::swap(array<T,N>& a, array<T,N>& b) mit O(n)
```

```
ansonsten wie vector +
```

```
T * data();
const T * data() const;
```
## **unique\_ptr**

```
semantisch korrekter Ersatz für auto_ptr (depricated!)
```

```
auto ptr konnten NICHT in Containern gehalten werden, unique ptr wohl
Owning Pointers (exklusiver Besitz) mit move-Semantik, immer besser als 'blanke' Zeiger
```

```
einfachste "Smart Pointer" Klasse: operator*(), operator->(), get(),
release(), reset()
```

```
#include <memory>
```

```
std::unique_ptr<int> factory(int i) {
```

```
 return std::unique_ptr(new int{i});
```

```
}
```

```
void give_up(std::unique_ptr<int> p) { // by_value: move 
   std::cout<<*p<<std::endl;
```

```
 // automatic delete(&*p) !!!
```
# **unique\_ptr**

```
int main() {
   std::unique ptr<int> p = factory(66); //\astp == 66
   p. reset(new int{99}); // delete(\&*p), *p==99 give_up(factory(33));
    // give_up(p); ERROR rvalue required
   give_up(std::move(p)); // ok, p \sim nullptr
```

```
}
```

```
unique_ptr sehr gut für incomplete Types geeignet:
struct A; // incomplete - no details in header
class B {
```

```
unique ptr<A> pimpl; // Pimple Pattern
public:
```

```
B(); \sim B();
    A& get() { return *pimpl_; }
};
```
## **unique\_ptr**

auch mit (C-)Feldern verträglich (anders als shared\_ptr !) dann ohne ->:

```
int main() {
     std::unique_ptr<int[]> p {new int[3];}
    p[0] = 0;p[1] = 1;p[2] = 2; // automatic delete[] p.get();
}
```
bevorzugt benutzen (im Standard "vergessen"), vgl. make\_shared:

```
template<typename T, typename... Args>
std::unique_ptr<T> make_unique(Args&&... args)
{
    return std::unique ptr<T>(new T(std::forward<Args>(args)...));
}
```

```
so kommt man ganz ohne new aus
```
# **shared\_ptr**

echte *Smart Pointers* (geteilte Ressourcen, referenzgezählt)

beim Kopieren wird Zähler inkrementiert, wenn letzte Referenz verschwindet: automatische Freigabe

bevorzugt benutzen: make\_shared (im Standard definiert!):

```
template<typename T, typename... Args>
std::shared_ptr<T> make_shared(Args&&... args)
```
so kommt man ganz ohne new aus

UND eine effizienztere Implementation ist möglich:

```
std::shared_ptr<int> p (new int\{7\};)
std::shared prt<int> q (p); // copy! ref count == 2
```
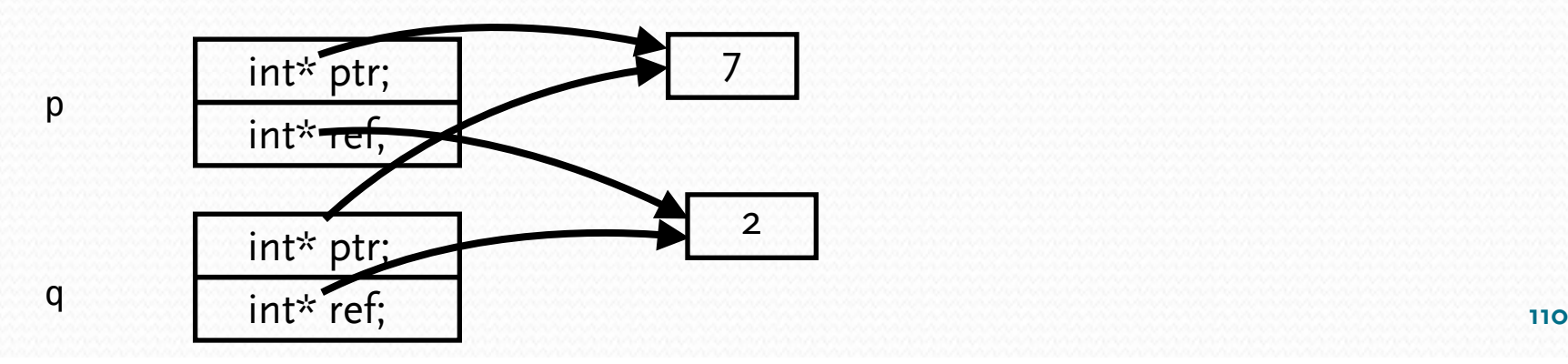

Dienstag, 29. Mai 12

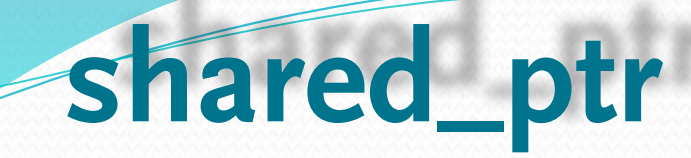

UND eine effizienztere Implementation ist möglich:

auto p make\_shared<int>(7); auto q  $(p)$ ; // copy! ref\_count == 2

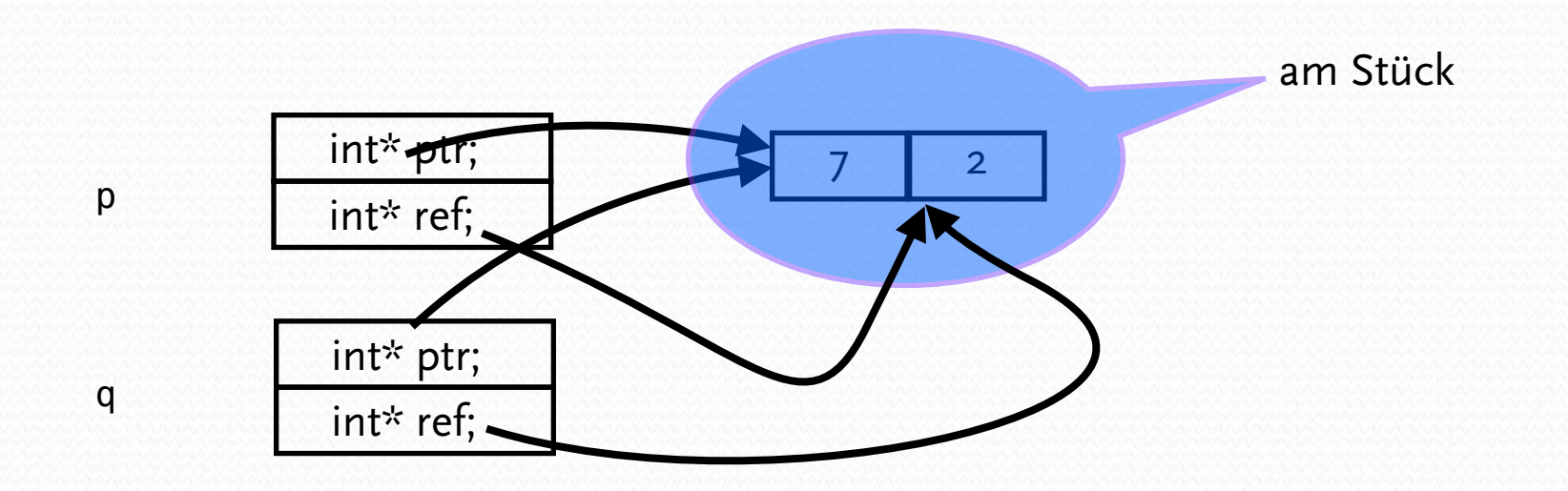

**111**

# **weak\_ptr**

zyklische Strukturen von shared\_ptr würden nie freigegeben werden:

es gibt auch noch ,non-owning-pointers'

weak\_ptr - nur Verweis ohne Referenzzählung !

dabei könnte das eigentliche Objekt aber schon freigegeben sein:

weak\_ptr hat weder operator\* noch operator->

stattdessen kann man explizit abfragen, ob das Objekt noch gültig ist:

```
auto sp = make shared<int>(123);
std::weak ptr<int> wp = sp;
if (!wp{\text .}expired()) {
    std::shared_ptr<int> alive (wp); 
    // use *alive
}
// or 
std::shared_ptr<int> maybe (wp); // throws bad_weak_ptr if (wp.expired())
// or
std::shared_ptr<int> maybe (wp.lock()); // nullptr if (wp.expired())
if (maybe)... // use *maybe 112
```
**weak\_ptr**

#include <iostream> #include <memory>

```
std::weak ptr<int> gw;
```

```
void f()
\mathcal{L}if (auto spt = gw.lock()) { // Has to be copied into a shared_ptr before usage
         std::cout << *spt << "\n";
     }
     else {
         std::cout << "gw is expired\n";
     }
}
int main()
{
     {
        auto sp = std::make\_shared<int>(42);qw = sp;f();
     }
    f();
}
```